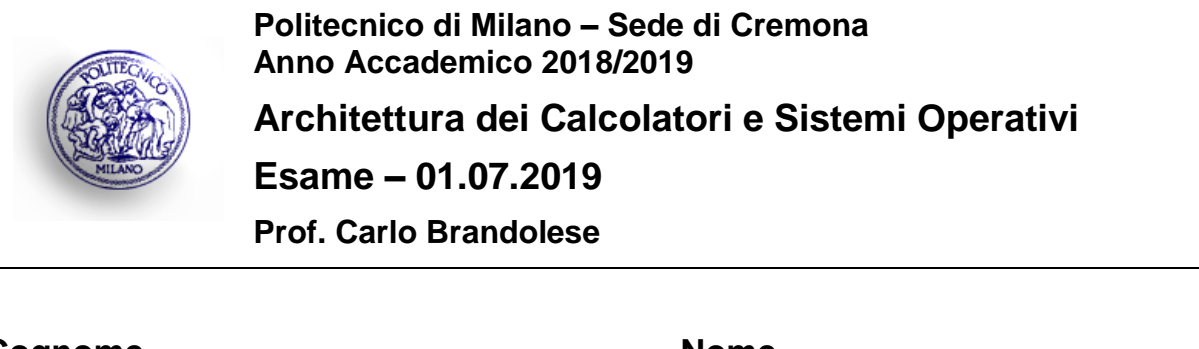

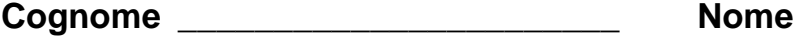

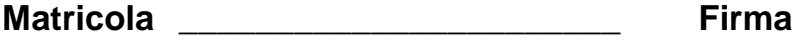

# **Istruzioni**

- 1. Scrivere con cura, negli spazi sopra segnati, il proprio cognome, nome, numero di matricola e apporre la firma.
- 1. È vietato consultare libri, eserciziari, appunti ed utilizzare la calcolatrice e qualunque strumento elettronico (inclusi i cellulari), pena l'invalidazione del compito.
- 2. Il testo, debitamente compilato, deve essere riconsegnato in ogni caso.
- 3. Il tempo della prova è di 3 ore

### **Valutazione**

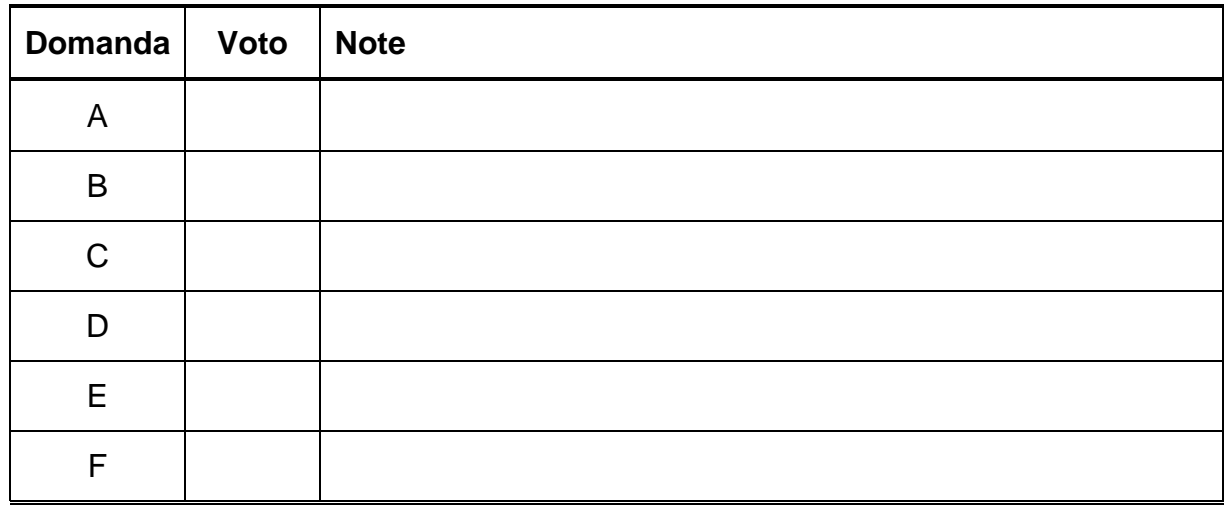

# **Domanda A**

Dato un array di N interi, si scriva un programma in C che calcola rispettivamente la media dei valori pari e la media dei valori dispari. Il programma dovrà essere strutturato in modo da utilizzare due thread per calcolare in parallelo i due valori. Si consideri N costante (definita mediante macro) e l'array di interi già disponibile in memoria come variabile globale.

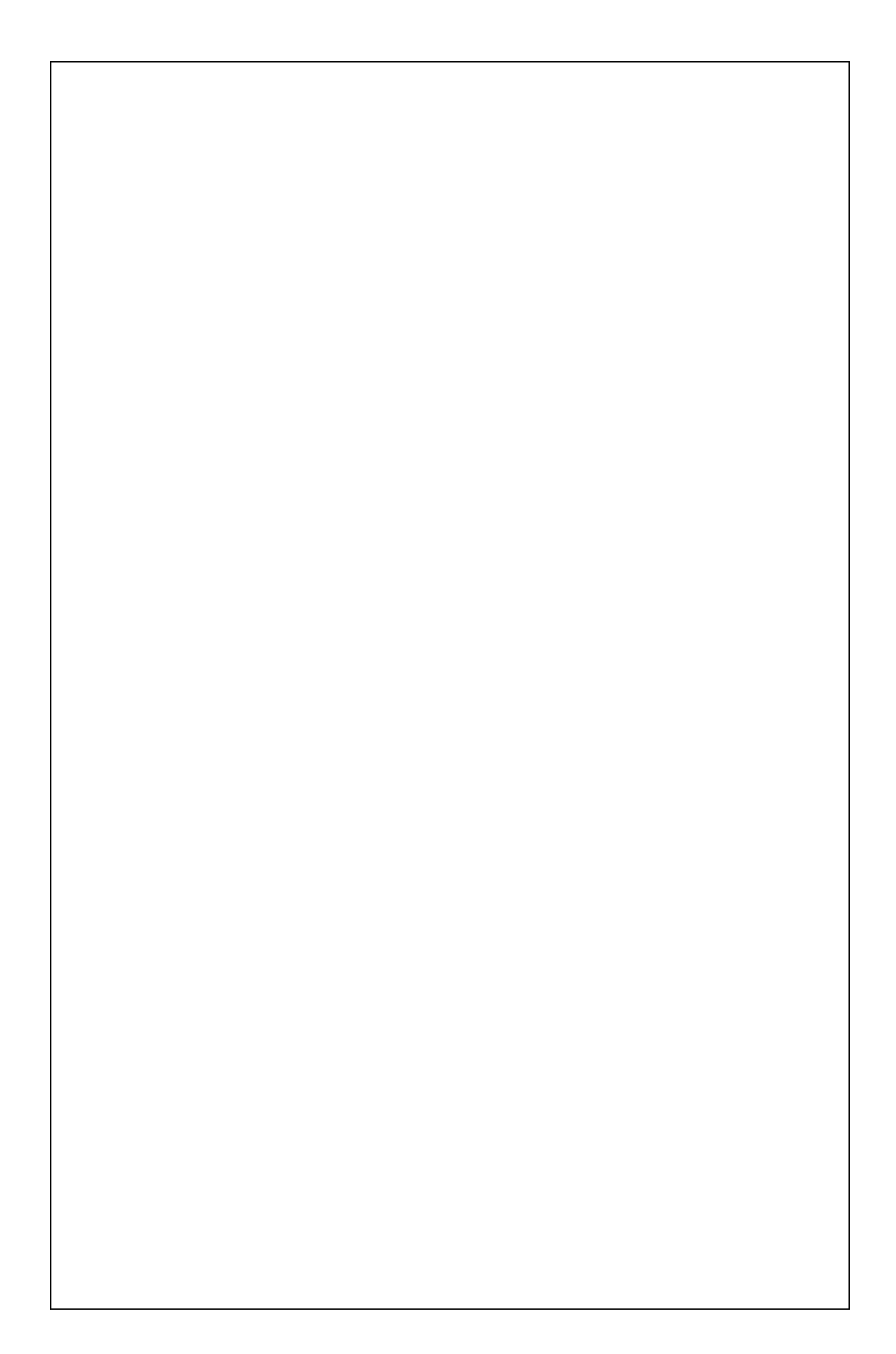

## **Domanda B**

Si consideri un sistema di memoria con uno spazio di indirizzamento virtuale di 1MB ed una dimensione di pagina pari a 2KB.

1. Si indichino le dimensioni in bit di:

Indirizzo virtuale: \_\_\_\_\_\_\_\_\_\_\_\_\_

Numero di pagina virtuale: \_\_\_\_\_\_\_\_\_\_\_\_\_

Offset:

2. Si completi la seguente tabella, riportanto numero di pagina virtuale e e spiazzamento sia in forma binaria, sia esadecimale.

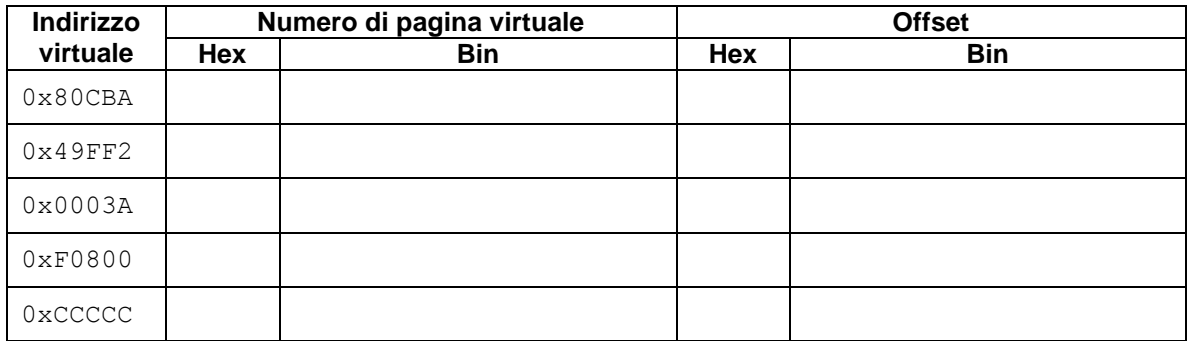

#### **Domanda C**

Si consideri un calcolatore dotato di sistema operativo Linux in cui valgono le seguenti specifiche:

- 1. Le dimensioni dei blocchi sono di 512 byte
- 2. Per l'apertura dei file è sempre necessario accedere a:
	- a. I-node di ogni cartella o file presente nel percorso
	- b. Blocco per il contenuto di ogni cartella presente nel percorso
	- c. Primo blocco dati del file

Dato il contenuto del seguente volume:

```
I-Node List <0, dir, 24> 
                 <1, dir, 25> 
                 <2, dir, 23> 
                 <3, dir, 26> 
                 <4, norm, {100, 101, 102, 103}>
                 <5, norm, {200, 201, 202, 203,204}>
                 <6, dir, 27> <7, norm, {400, 401, 402}>
Blocco 22: ... <11, bash>
Blocco 23: ... <6, diezzi> <21, brando> <22, canid>
Blocco 24: ... <2, home> <10, usr> <11, var> <1, srv>
Blocco 25: ... <12, data> <13, nfs> <3, website>
Blocco 26: ... <4, index.html> <5, main.css> <27, main.js>
Blocco 27: … <17, polimi> <18, acso> <7, appunti.txt>
```
Per ciascuna delle chiamate di sistema sotto riportate, si indichi la sequenza di accessi agli I-Node e ai blocchi (usando la notazione *I-NODE X* e *BLOCCO Y)*

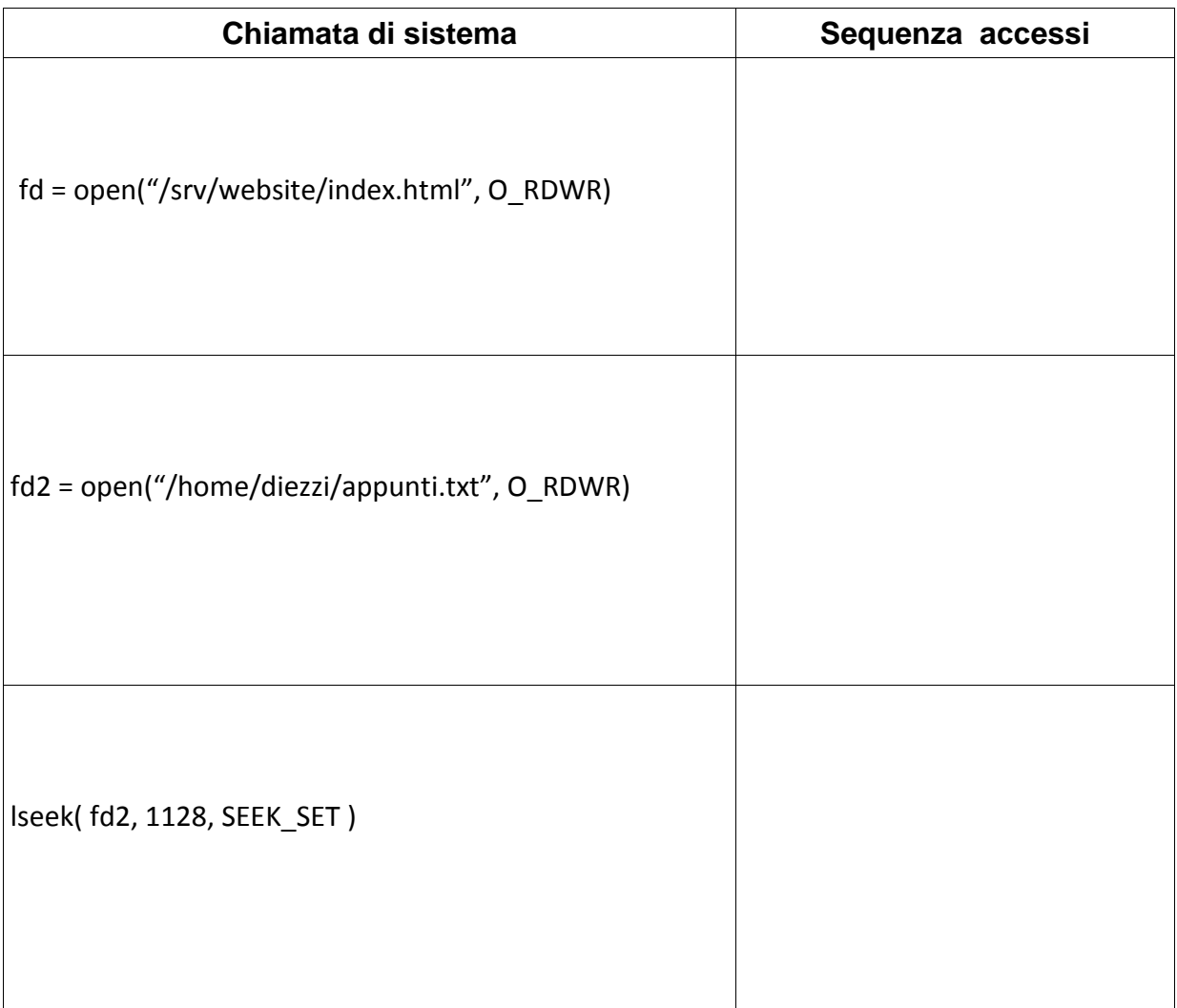

Assumiamo ora di creare un nuovo file di dimensione 1KB con la seguente istruzione:

Fd3 = open("/home/diezzi/exam.txt", O\_RDWR | O\_CREAT, S\_IRUSR | S\_IRGRP | S\_IROTH)

Riportare qui sotto le modifiche effettuate al contenuto del volume dopo la creazione del file

**I-node aggiunti: Blocchi modificati:**

Inoltre, data la seguente struttura dei blocchi liberi (indicati con sfondo bianco):

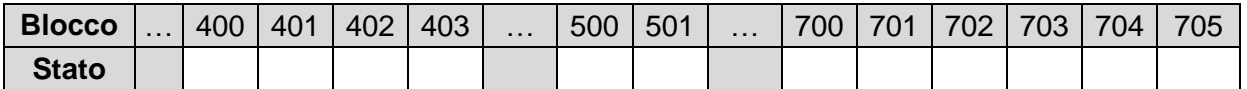

Specificare quali blocchi saranno occupati dal file *exam.txt* utilizzando le diverse politiche di allocazione :

#### **Contigua – First Fit**

**Contigua – Best Fit**

**Contigua – Worst Fit**

#### **Domanda D**

Si consideri un microprocessore MIPS dotato di una pipeline standard a cinque stadi **dotata di percorsi di propagazione**, ma senza ottimizzazioni per le istruzioni di salto. Sia inoltre dato il seguente codice:

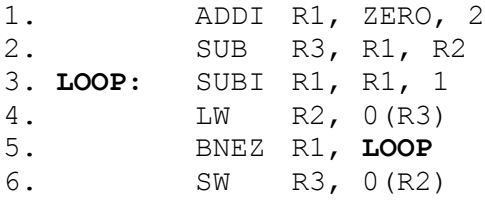

In primo luogo si simuli l'esecuzione del codice inserendo stalli ove necessario, e si calcoli il numero di cicli di clock necessari per eseguire il codice, e il CPI. Per svolgere l'esercizio mostrare mediante uno schema come le istruzioni attraversano i vari stadi del MIPS in corrispondenza dei cicli di clock.

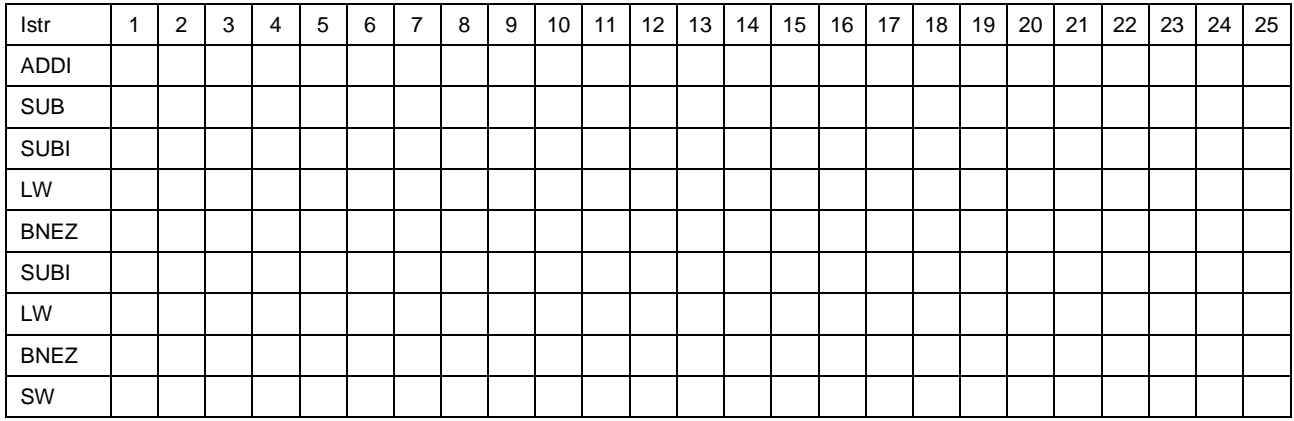

Si supponga quindi di inserire le ottimizzazioni di **valutazione anticipata del salto** e di **speculazione branch taken** all'interno dell'architettura. Si simuli nuovamente il codice inserendo stalli ove necessario, e si calcoli il numero di cicli di clock necessari per eseguire il codice, e il CPI. Per svolgere l'esercizio mostrare mediante uno schema come le istruzioni attraversano i vari stadi del MIPS in corrispondenza dei cicli di clock.

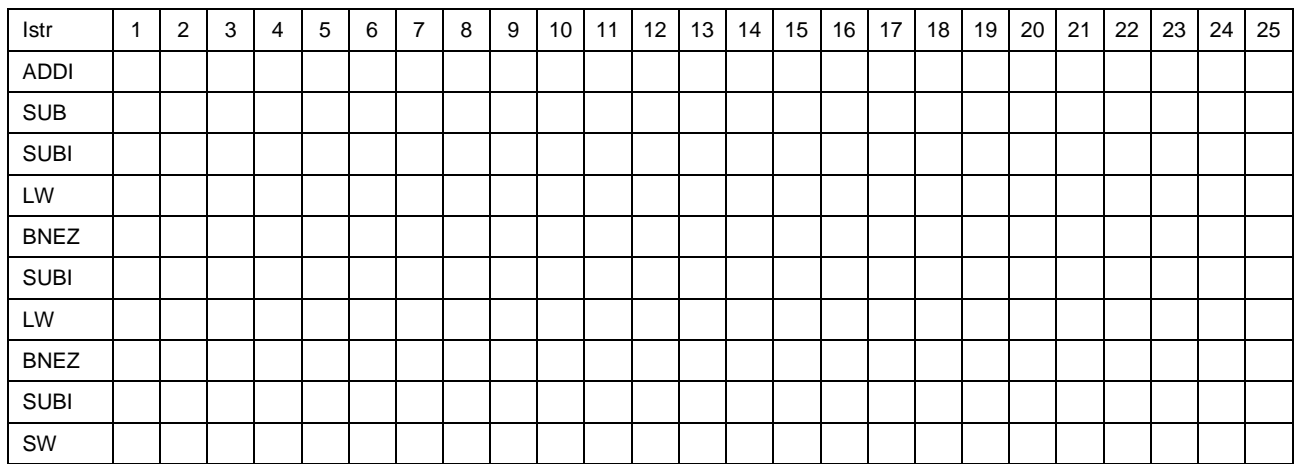

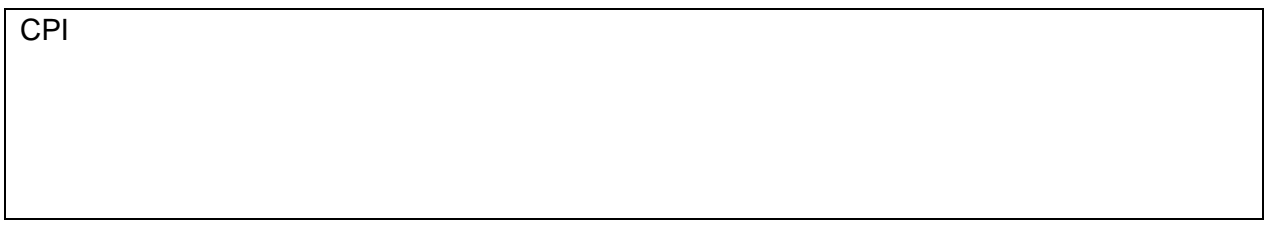

# **Domanda E**

Si consideri un sistema con uno spazio di indirizzamento di 256MByte, una cache dati ed una cache istruzioni con le caratteristiche seguenti:

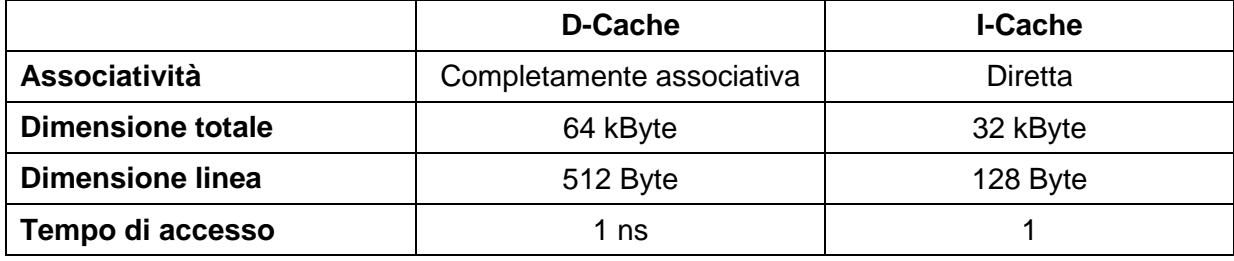

CPI

Si indichi la struttura dell'indirizzo visto dalle cache, descrivendo i vari campi e il loro significato.

Struttura dell'indirizzo della D-Cache

Struttura dell'indirizzo della I-Cache:

Sapendo che:

- L'accesso alla memoria RAM avviene a parole di 64 bit
- Il tempo di accesso alla RAM in modalità normale è di 60 ns
- Il tempo di accesso alla RAM in modalità burst è
	- o 100 ns per la prima parola
	- o 20 ns per le parole successive
- L'hit rate della cache dati è pari al 98%
- L'hit rate della cache istruzioni e pari al 99.5%

Per ognuna delle due cache, si calcoli il tempo di accesso medio alla memoria

Tempo medio di accesso alla D-Cache:

Tempo medio di accesso alla I-Cache:

Infine, sapendo che in un dato programma il 40% delle istruzioni accedono alla memoria, si calcoli il tempo medio di esecuzione di una istruzione per il programma in esame.

Tempo di medio di esecuzione:

## **Domanda F**

Descrivere il diagramma completo di transizione di stato dei processi specificando quando e perché avvengono le diverse transizioni.

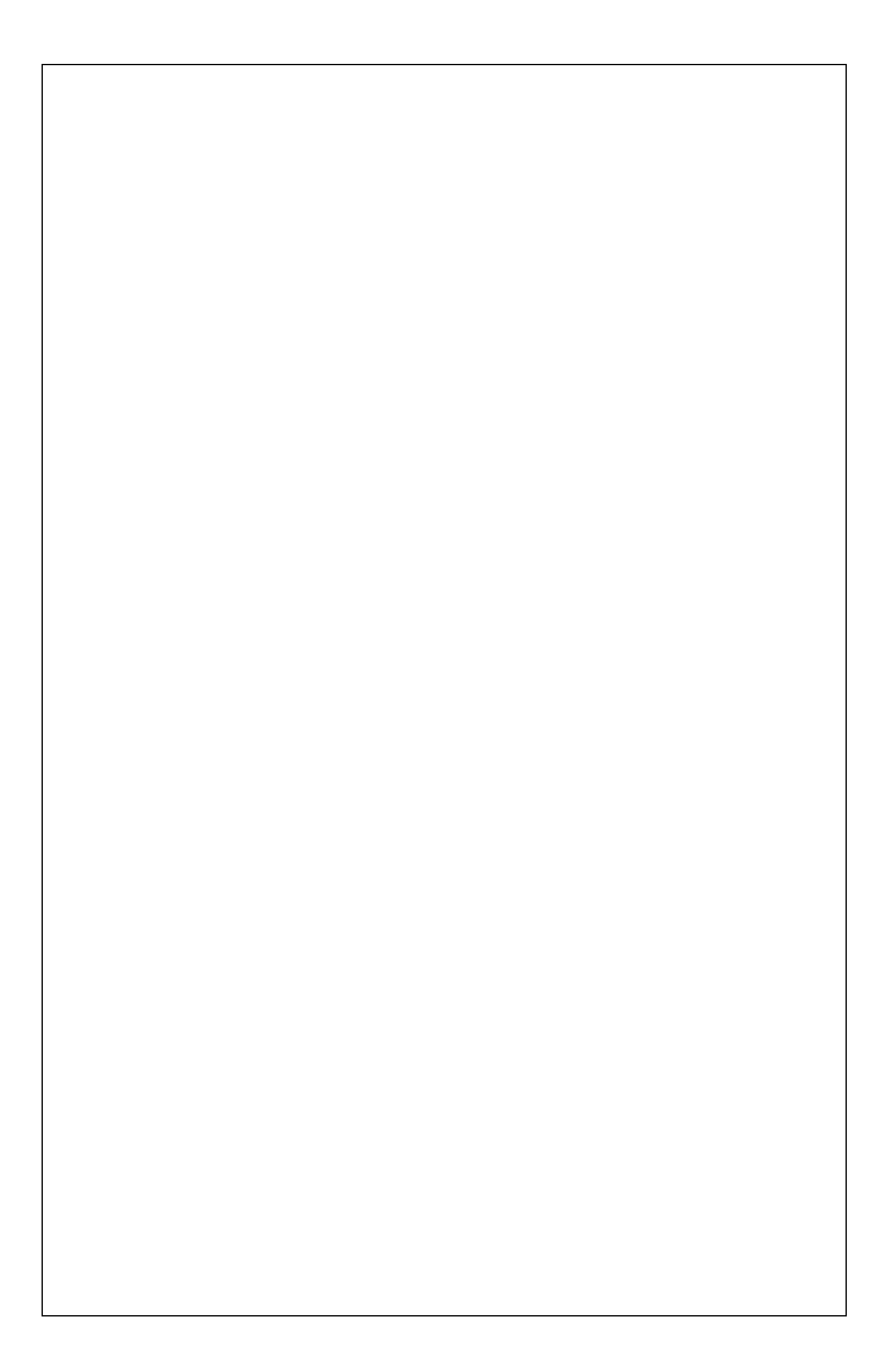